# **DAFTAR ISI**

#### **Halaman**

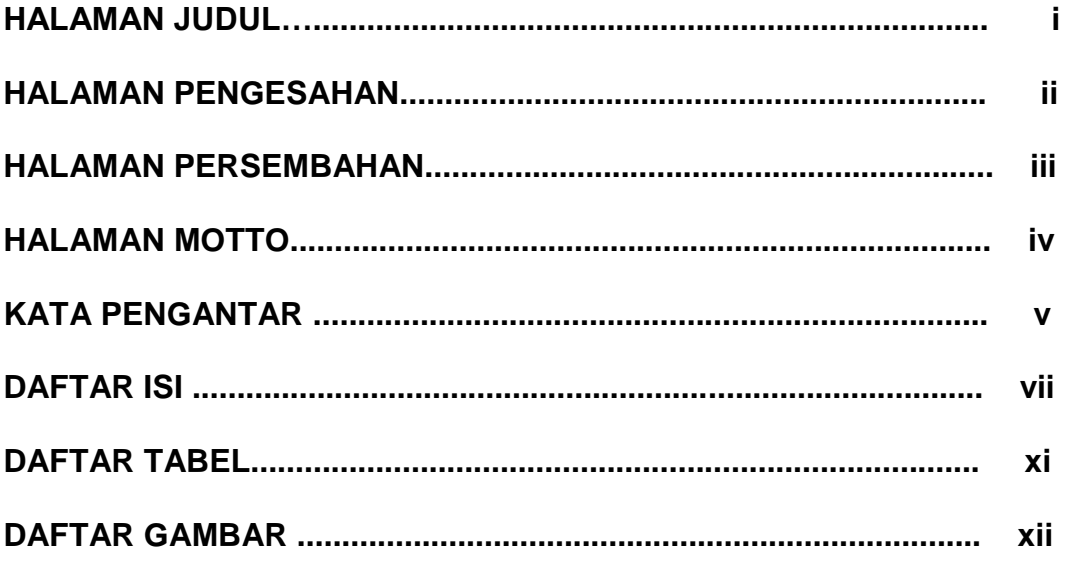

### **BABI**

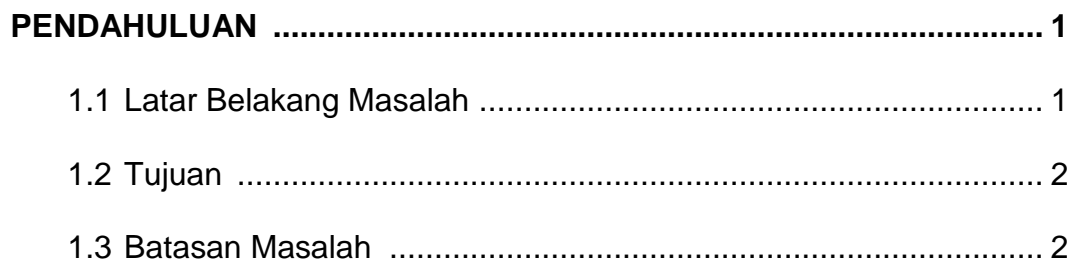

### **BABII**

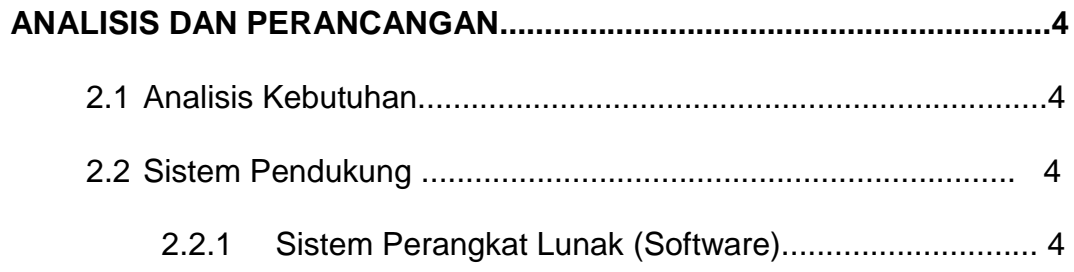

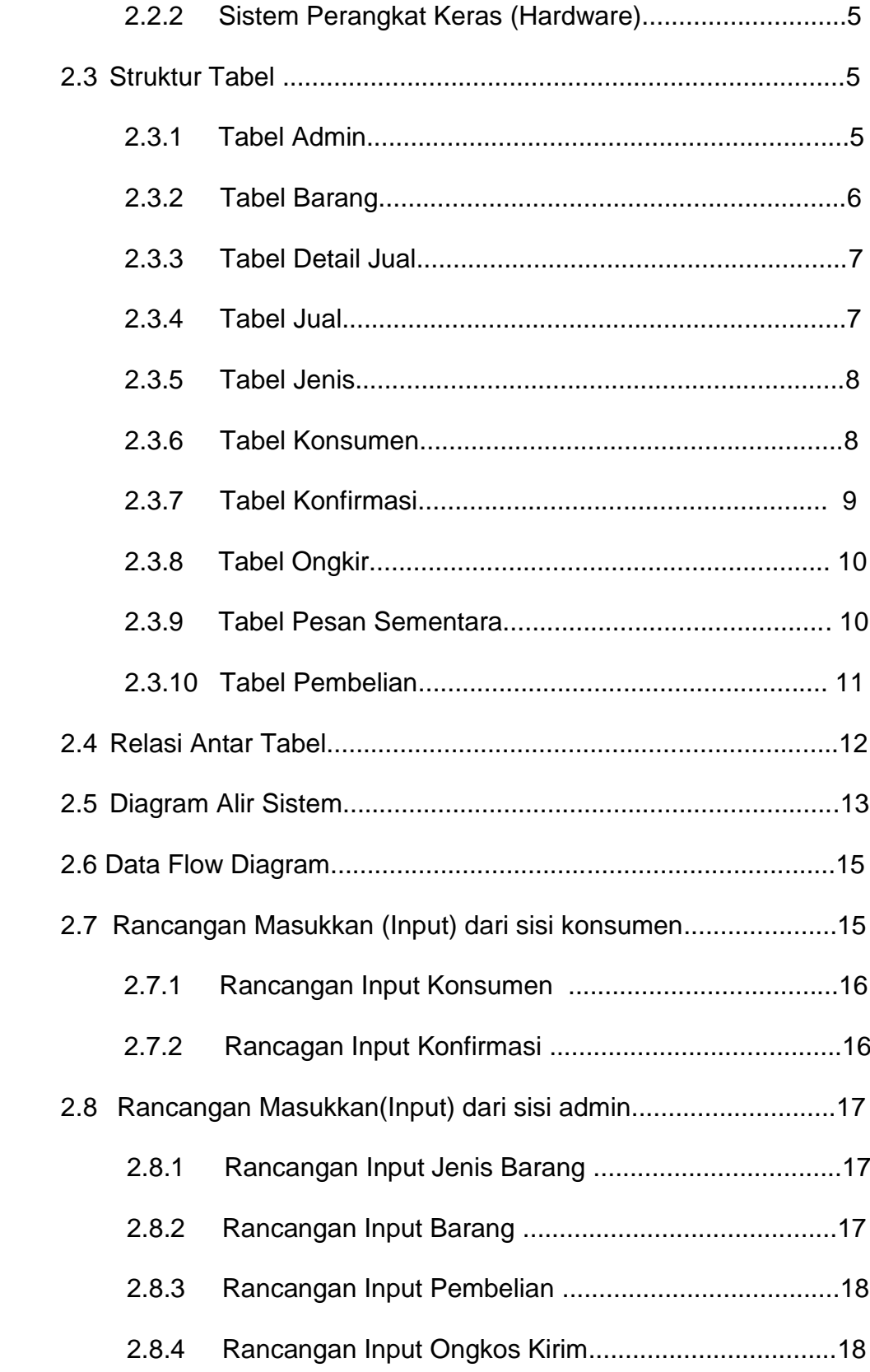

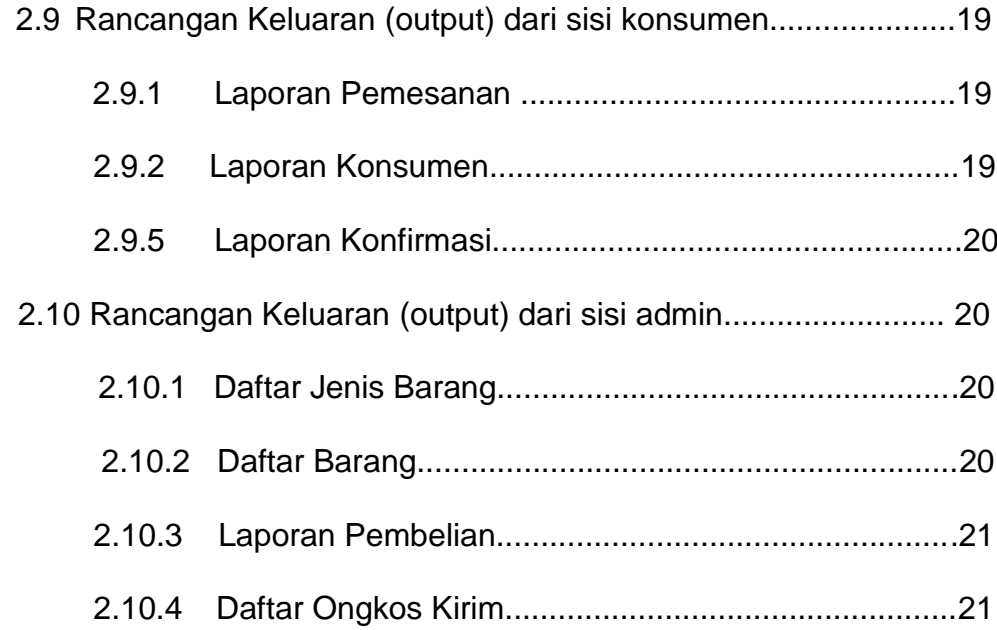

## **BAB III**

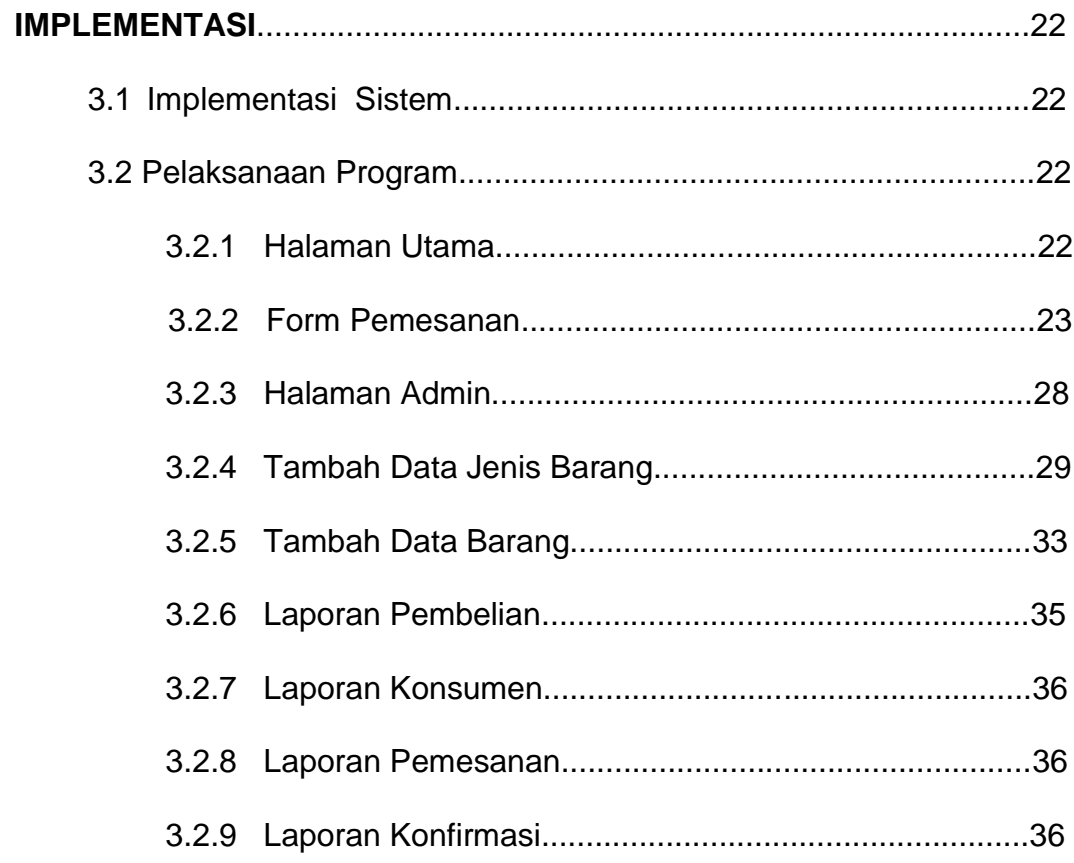

#### **BABIV**

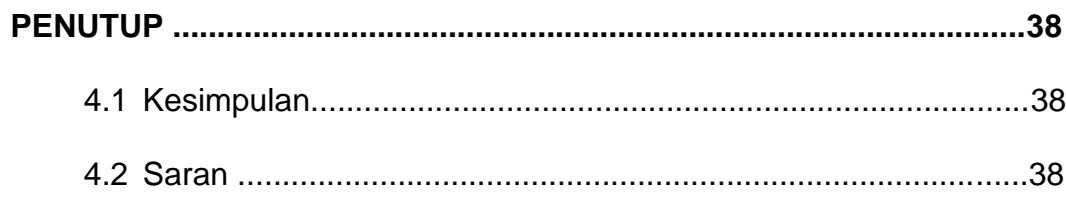

## **DAFTAR PUSTAKA**

### **LAMPIRAN**

## **DAFTAR TABEL**

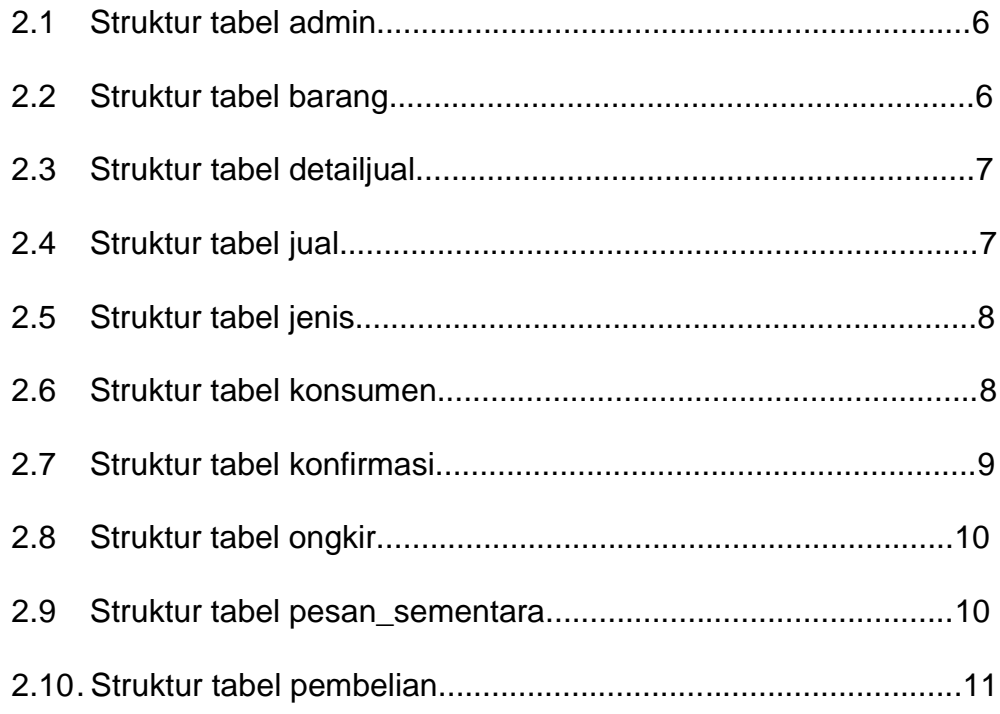

# **DAFTAR GAMBAR**

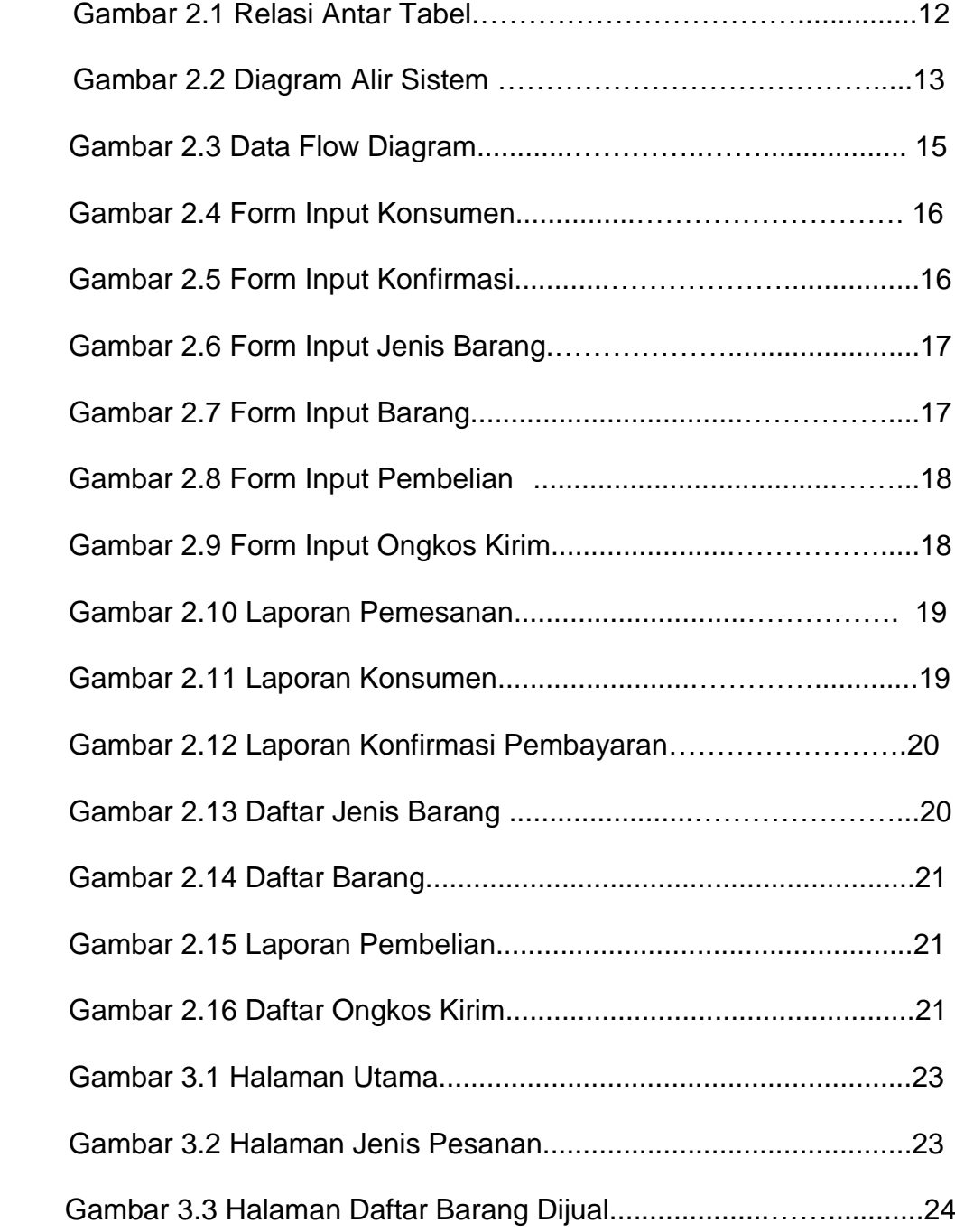

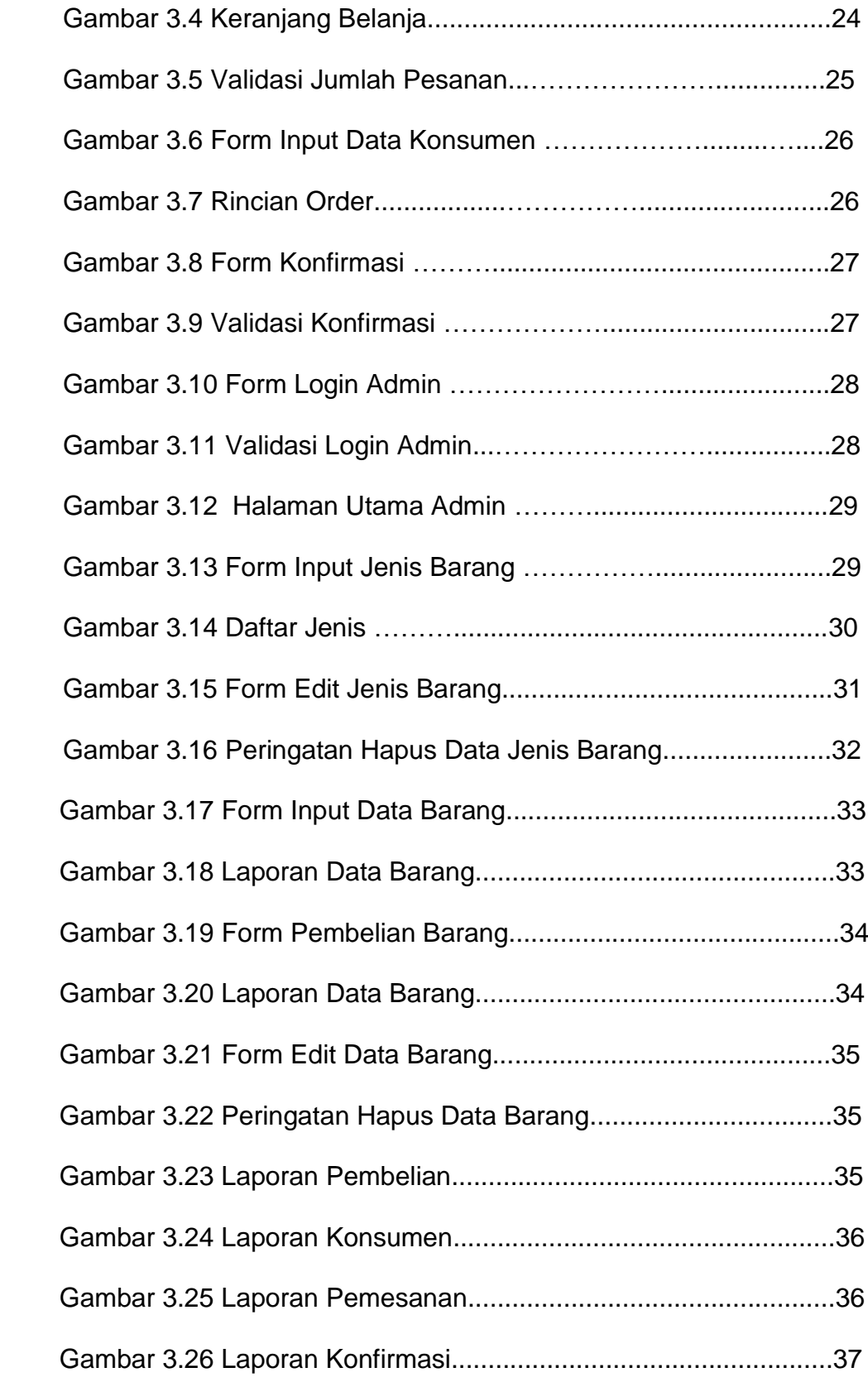